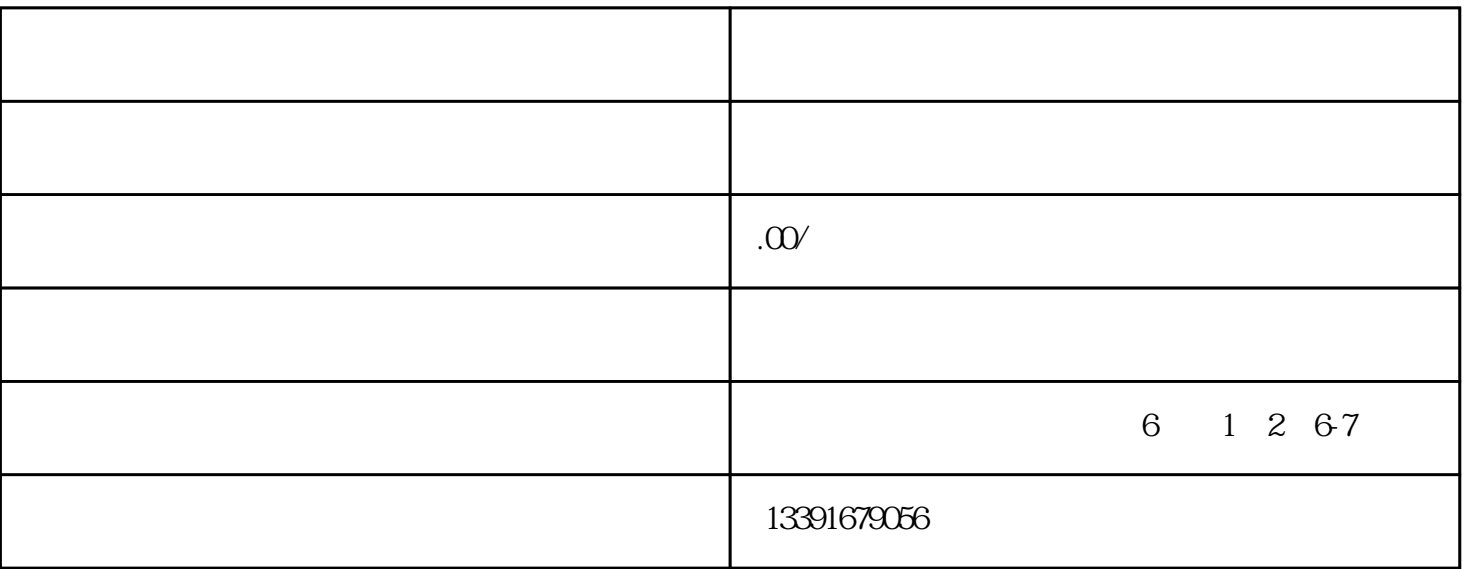

 $2$ 

 $\alpha$  and  $\alpha$  is the contract  $\alpha$  is the contract vector  $\alpha$ 

 $3<sub>l</sub>$ 

 $1$ 

 $\alpha$  (  $\alpha$  );

 $5 \t6 \t1$ 

 $1 \quad \text{5000}$ 

 $2$ 

通过"商务部业务系统统一平台"按要求填写并打印《境外投资申请表》,加盖印章;

 $\big($ 

 $3$ 

 $1$  $2<sub>l</sub>$ 

 $3$ 

 $\frac{a}{\sqrt{a}}$  $\frac{a}{\sqrt{201}}$ 

2018 931

 $1$ 

 $2<sub>2</sub>$